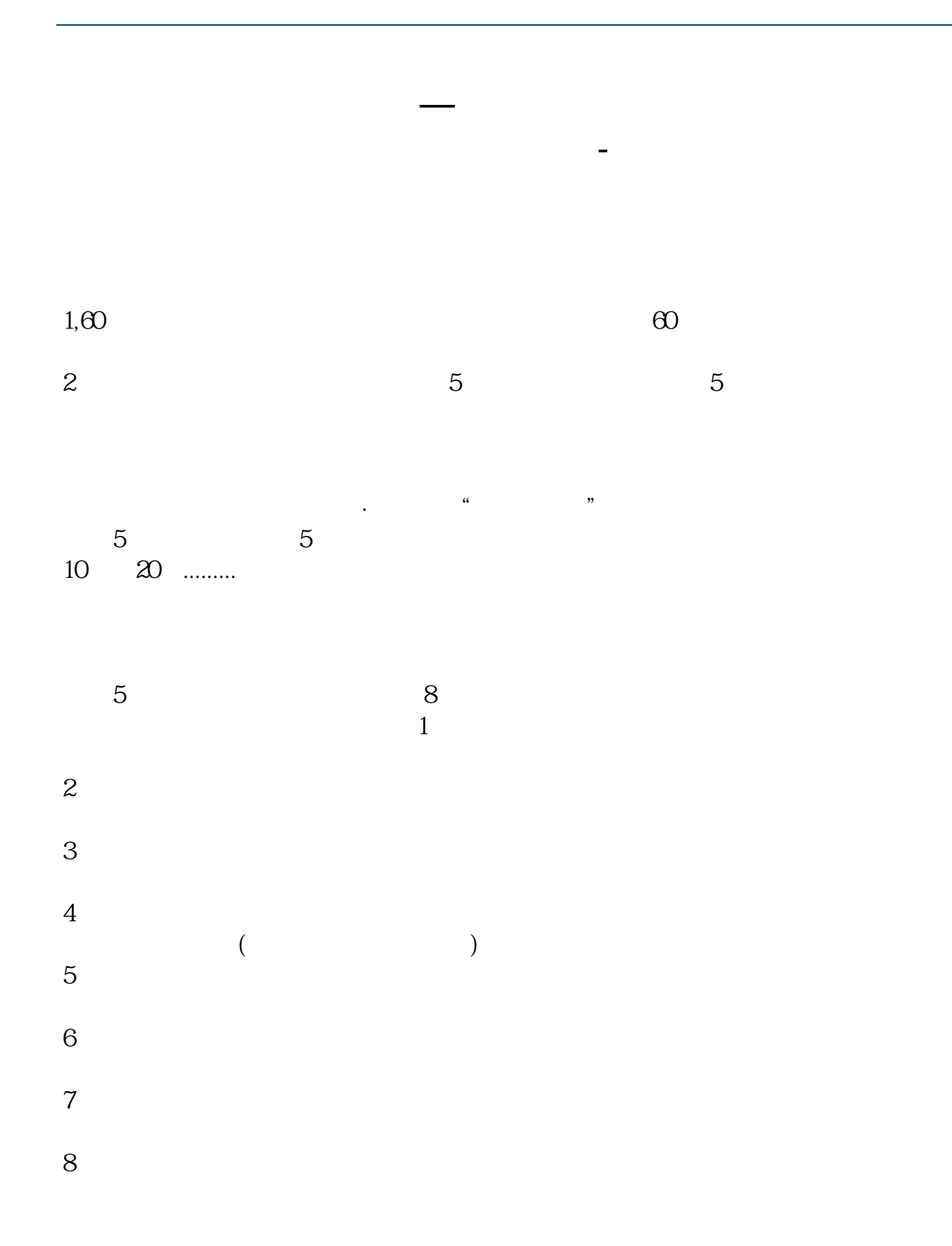

**股识吧 gupiaozhishiba.com**

60 5 10 20 60 120 250 **七分钟 5分钟 5分钟**  $\frac{1}{2}$  (iii)  $\frac{1}{2}$  (iii)  $\frac{1}{2}$  (iii)  $\frac{1}{2}$  (iii)  $\frac{1}{2}$  (iii)  $\frac{1}{2}$  (iii)  $\frac{1}{2}$  (iii)  $\frac{1}{2}$  (iii)  $\frac{1}{2}$  (iii)  $\frac{1}{2}$  (iii)  $\frac{1}{2}$  (iii)  $\frac{1}{2}$  (iii)  $\frac{1}{2}$  (iii)  $\frac{1}{2}$  (ii  $=$ (  $/$   $\qquad$   $\qquad$ 1000 110.01 110.01 110.01-100  $/100*100% = 10.01%$ .  $\mathbf 1$  0

 $10\%$  - 5%

**三、股票交易软件中的日K线怎么设置成分钟K线?**

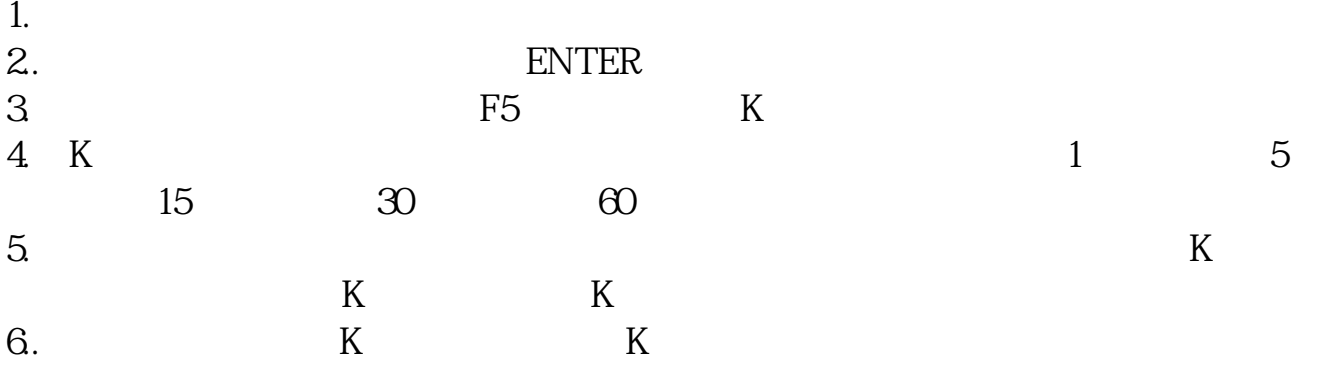

**四、同化顺的K线怎么挑成3分钟的** 打开同花顺软件--工具---系统设置---分析周期---

 $\frac{a}{1}$  , and  $\frac{a}{1}$  , and  $\frac{a}{1}$  , and  $\frac{a}{1}$  , and  $\frac{a}{1}$  , and  $\frac{a}{1}$  , and  $\frac{a}{1}$  , and  $\frac{a}{1}$  , and  $\frac{a}{1}$  , and  $\frac{a}{1}$  , and  $\frac{a}{1}$  , and  $\frac{a}{1}$  , and  $\frac{a}{1}$  , and  $\frac{a}{1}$  , a

 $\overline{2/5}$ 

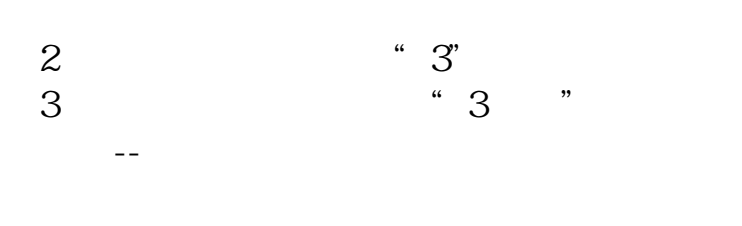

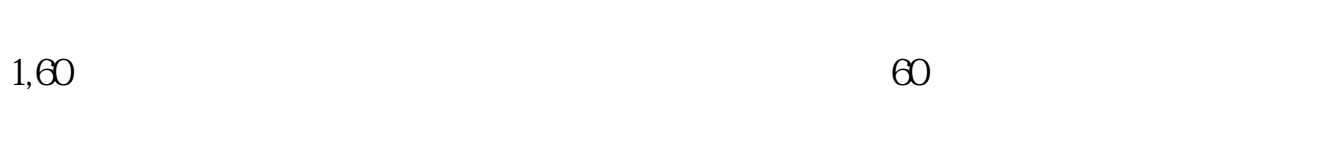

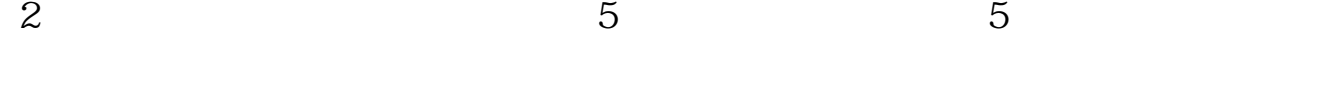

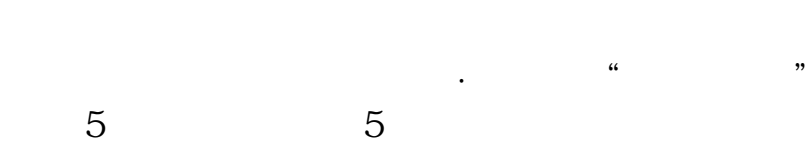

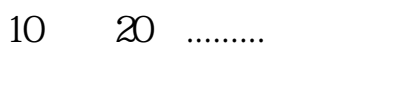

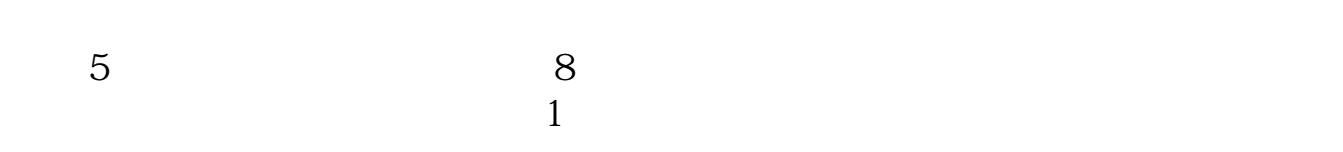

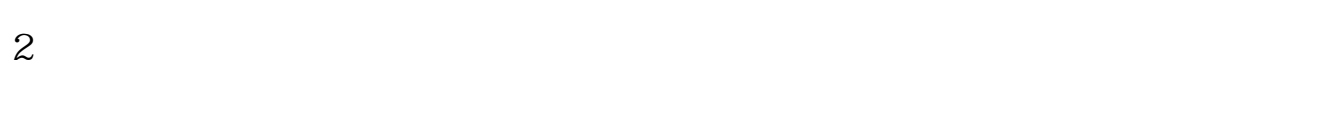

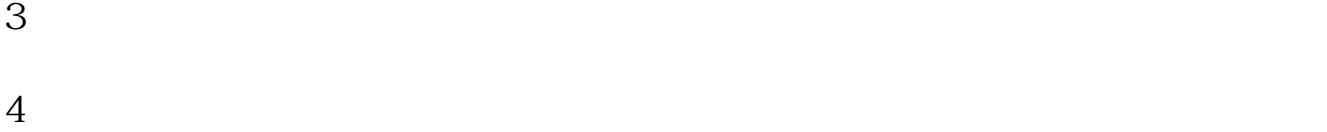

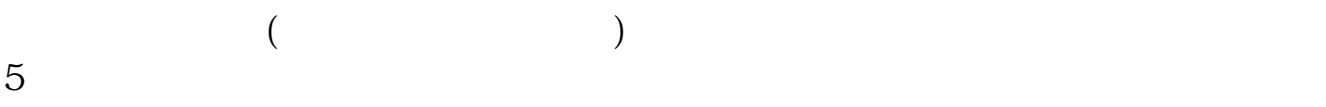

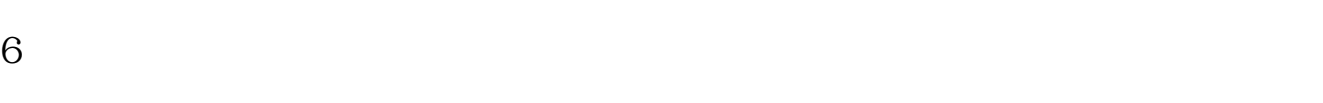

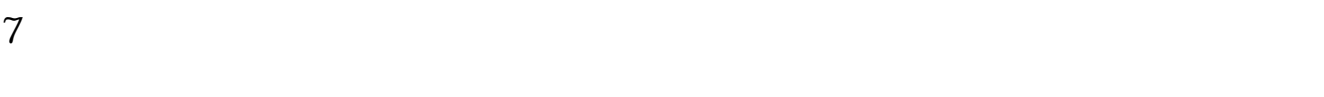

 $8<sub>0</sub>$ 

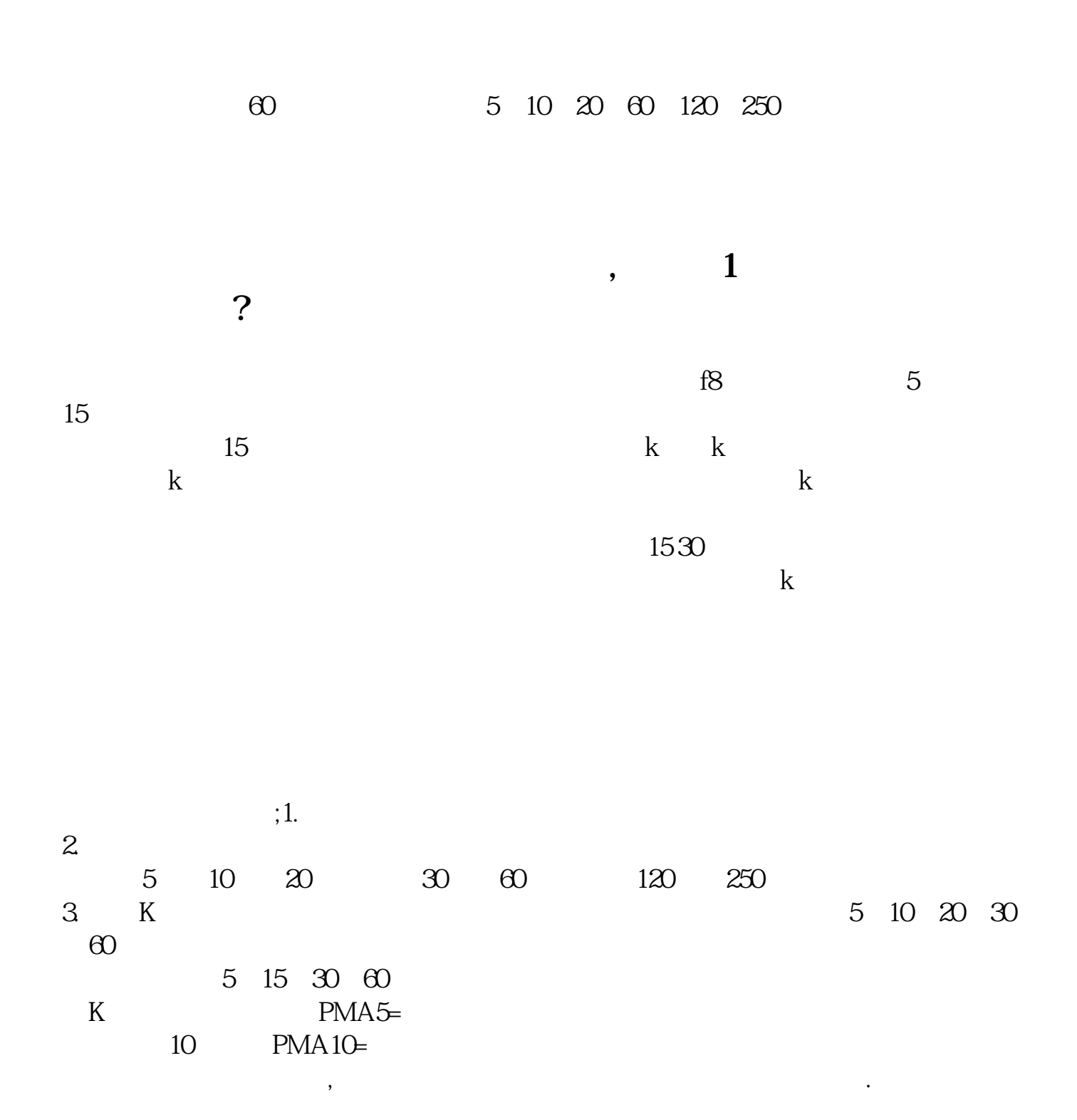

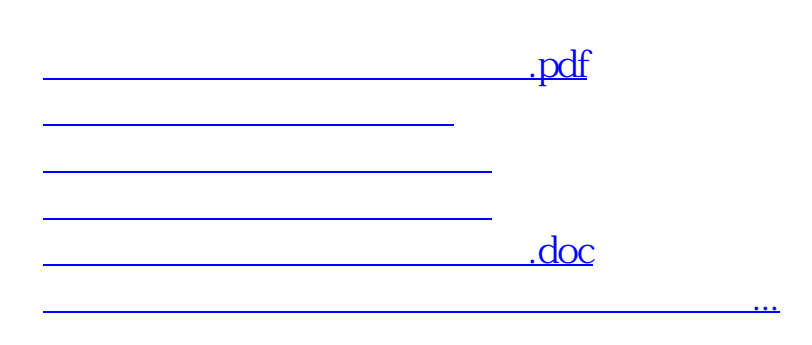

<https://www.gupiaozhishiba.com/store/12717811.html>